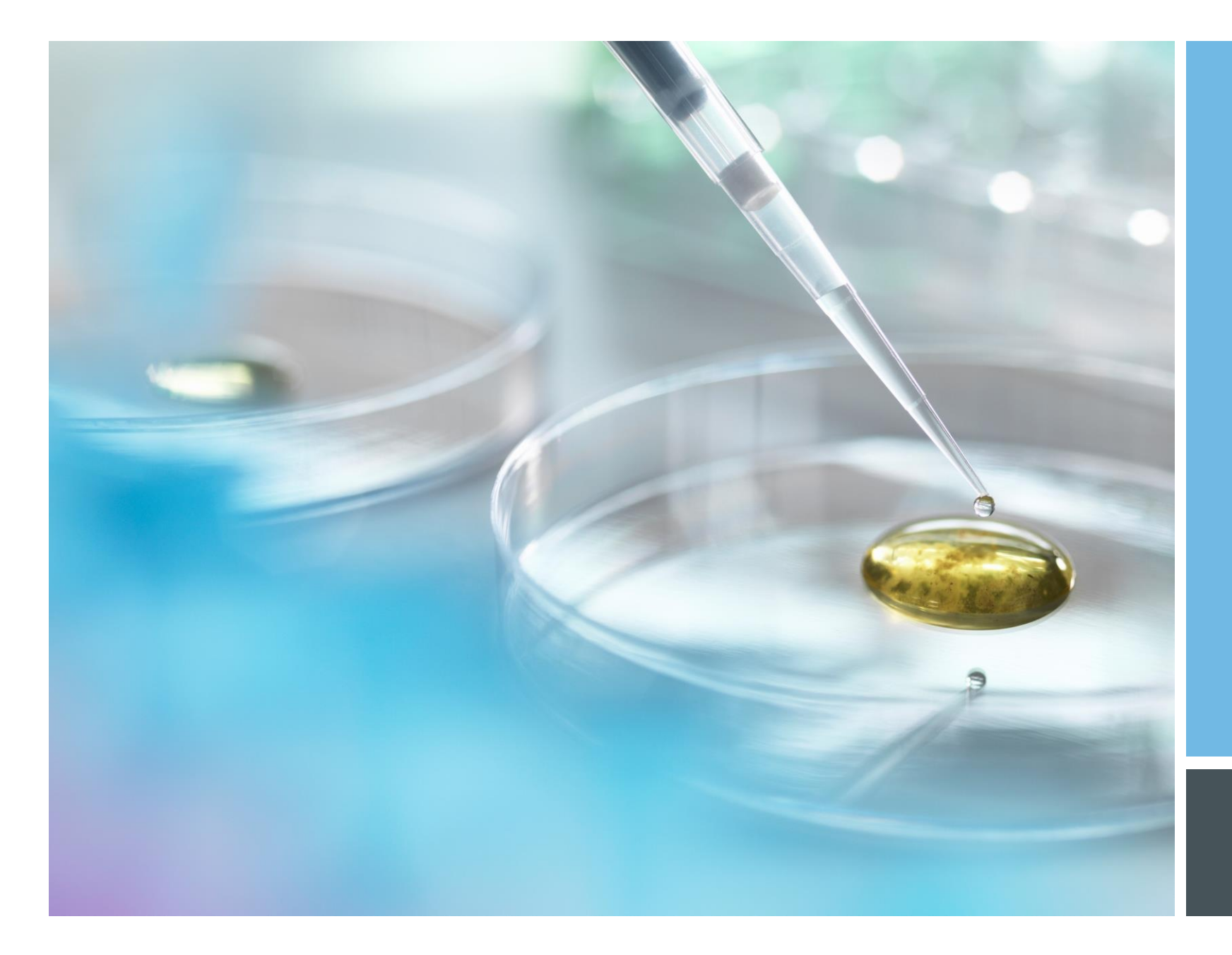

# **CREOLE FORTH FOR**  $VB(A)$

JOSEPH M. O'CONNOR **FORTH 2020** 

**JUNE 2021** 

## WHY BUILD A FORTH FOR VB6

- In this case, because someone asked for it.
- In January of this year, Peter Forth put me in touch with Buzz Ross.
- Buzz has a background in Forth for embedded systems but has also done a lot of development work using Visual Basic.
- $\blacksquare$  He was interested in combining the strengths of both languages.
- **This short presentation will summarize my work on building a version of Forth for VB6.**
- It is similar in structure to other versions of Forth I have bult for my own use.

### DESIGN

- **Partitioned into the following VB class files:**
- **AppSpec.cls reserved for application-specific primitives**
- **ArrayList.cls used as the basis for the stacks**
- CompileInfo.cls container used to help build a high-level definition
- Compiler.cls colon compiler, defining and compiling definitions
- CorePrims.cls code for core primitives such as DUP, SWAP, ROT, -ROT, and basic math
- CreoleForthBundle.cls builds the table of primitives and high-level definitions
- CreoleWord.cls defines a Creole Forth word
- GlobalSimpleProps.cls generic object that all primitives takes as a parameter. Has the stacks, other globally-available data structures, push, pop.
- Interpreter.cls outer interpreter, DoColon and vocabulary words
- LogicOps.cls logical operatives
- **LoopInfo.cls container for DO..LOOP iteration**
- ReturnLoc.cls container for return stack information

## CREATING WORDS

- All words are based on the CreoleWord object
- **They come in two forms:**
- **-** Primitives. Write code in VB, then reference with the BuildPrimitive method.
- **-** High-level definitions. Generally built with the colon compiler. CREATE/DOES> pair is available too. They make use of the parameter field while primitives generally do not.

#### EXAMPLE

- **In CorePrims.cls module:**
- $\blacksquare$  ' ( n1 n2 -- sum ) Adds two numbers on the stack
- **Function DoPlus(ByRef poGSP As GlobalSimpleProps)**
- Dim dblVal1 As Double
- Dim dblVal2 As Double
- Dim dblSum As Double
- Call poGSP.Pop(poGSP.DataStack)
- $\blacksquare$  dblVal1 = CDbl(poGSP.Scratch)
- Call poGSP.Pop(poGSP.DataStack)
- $\blacksquare$  dblVal2 = CDbl(poGSP.Scratch)
- $\blacksquare$  dblSum = dblVal1 + dblVal2
- poGSP.Scratch = dblSum
- Call poGSP.Push(poGSP.DataStack)
- $\mathcal{L}_{\rm{eff}}$
- $Doplus = 0$
- **End Function**

## EXAMPLE 2

- After setting up in CorePrims module, add a dictionary entry in CreoleForthBundle.cls with the BuildPrimitive method:
- Call BuildPrimitive("+", "CorePrims", "DoPlus", "FORTH", "COMPINPF", "(n1 n2 -- sum) Adds two numbers on the stack")

#### **HIGH-LEVEL DEFINITIONS**

Call BuildHighLevel(": 3H 3 0 DO HELLO LOOP ;", "Three hellos")

## THE COLON COMPILER

- $\blacksquare$  Has no state variable
- **IMMEDIATE vords are all in the IMMEDIATE vocabulary**
- **Compilation begins when IMMEDIATE is pushed onto the vocabulary stack.**
- **This means IMMEDIATE words are always first in the search order during compilation.**
- **Numer 2** When compilation is terminated, the IMMEDIATE vocabulary is popped off the vocabulary stack. This prevents this vocabulary from being accessible when not compiling.

## IS IT USABLE IN MICROSOFT OFFICE?

- Yes, just Import the listed cls files and make sure Microsoft Scripting Runtime is referenced in Tools→References. There is an example of this in my Github repository.
- If you use it with Excel, primitives like  $+,-, *,/, <, >, =, <=, >=$  don't react well when placed at the beginning of Excel cells.
- Because of this it may be advisable to give them substitute names such as  $N^+$ ,  $N^+$ ,  $N^+$ ,  $N^-$ ,  $GT$ ,  $EG$ ,  $LE$ ,  $GE$ ,  $etc$ .

## PROOF OF CONCEPT - DEMO APPLICATION IN EXCEL

- Steps to building:
- 1. Import the class files
- 2. Change the names of the primitives  $+, -, *, / %$  to N+, N-, N<sup>\*</sup>, N/, N% to be more compatible with using an Excel cell as a 'command line'.
- 3. Do the same with the logic primitives  $=, \leq, \leq, \leq, \leq, \leq =, \geq$  become EQ, NE, LT, GT, LE,  $>$ GE.
- **Write an interfacing macro or macros.**
- Write any other necessary primitives or high-level definitions. Application-specific primitives can go in the AppSpec class.

### QUESTIONS?

Code is available on Github at <http://github.com/tiluser/cfvb>